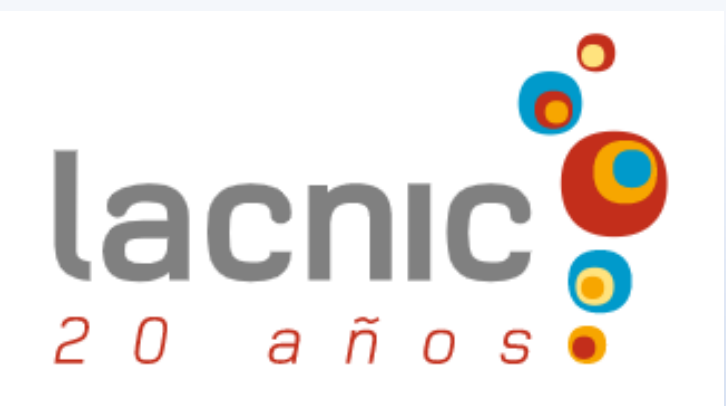

# **"Caça a botnets , com análise de fluxos de rede e um comparativo da superfície de ataque IPv4 x IPv6".**  *Um estudo de caso com o Team Cymru Nimbus*

*Como aproveitar fluxos de rede (IPFIX) com a pilha ELK para o conhecimento da natureza do tráfego.*

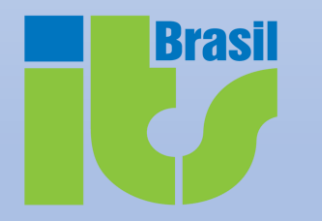

## *Francisco Badaró*

<https://www.linkedin.com/in/franciscobadaro/>

*[francisco@itsbrasil.net](mailto:francisco@itsbrasil.net) & [fjbvneto@gmail.com](mailto:fjbvneto@gmail.com)*

## **Quem sou ?**

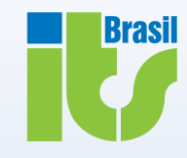

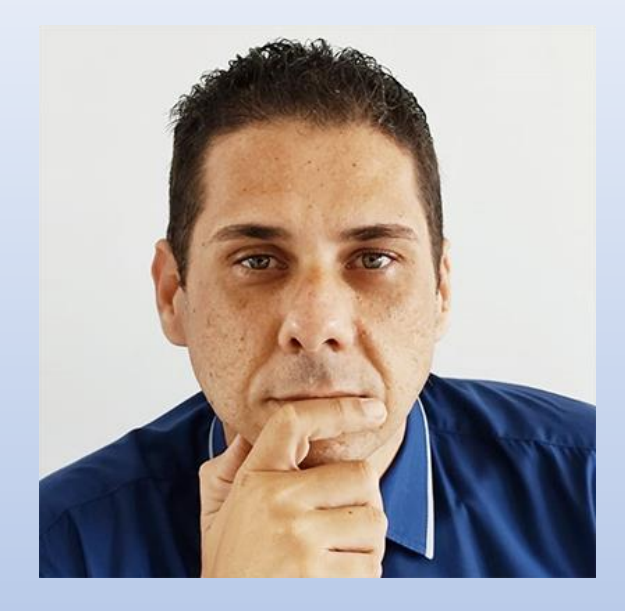

Profissional com ampla experiência em engenharia de redes, roteamento e segurança cibernética (projeto de ambientes, hardening, computação forense, implementação e análise de dados de honeypot/honeynets, análise de vulnerabilidades e eventos, execução de pentest). Ampla experiência em análise de tráfego e contextualização com segurança cibernética. Experiência em ambiente CSIRT. Coordenação da equipe, com ampla exposição em grupos multiculturais. Atualmente gerente de telecomunicações na ITS Brasil e Professor no Centro Universitário UniRuy. Investigador e Pesquisador ativo nas áreas de roteamento, sistemas operacionais, telecomunicações, cibersegurança e programabilidade de redes/SDN.

<https://www.linkedin.com/in/franciscobadaro/> | [fjbvneto@gmail.com](mailto:fjbvneto@gmail.com) | [francisco@itsbrasil.net](mailto:francisco@itsbrasil.net)

# **Quem é a ITS ?**

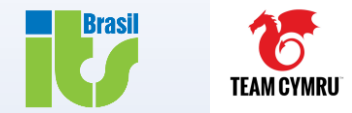

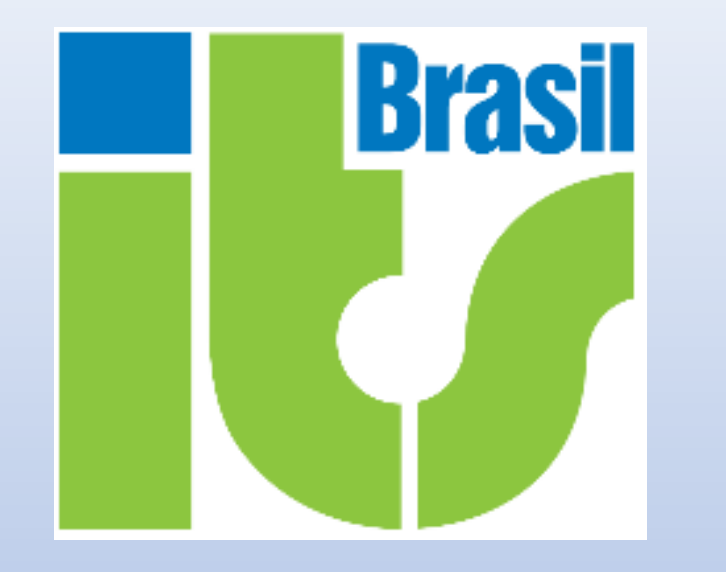

# **ITS BRASIL**

✓ **AS 28186 (IRR RADB::AS-ITSBRASIL)**

<https://as28186.peeringdb.com/>

[http://www.itsbrasil.net](http://www.itsbrasil.net/)

✓ **ISP TIER-2 NO BRASIL**

# **Quem é o Team Cymru?**

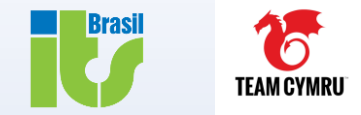

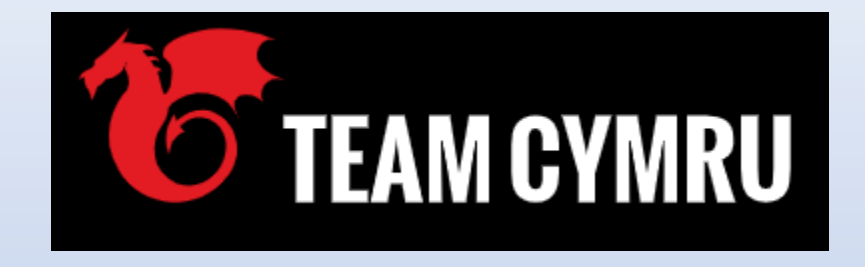

**TEAM CYMRU**

# ✓ **BOGONS/FULLBOGONS**

**<https://team-cymru.com/community-services/bogon-reference/>**

# ✓ **UTRS**

*"Entendemos toda a pilha, incluindo a camada 8 - A camada humana ".*

<https://team-cymru.com/>

<https://team-cymru.com/community-services/nimbus/>

<https://team-cymru.com/company/#team>

**<https://team-cymru.com/community-services/utrs/>**

# ✓ **NIMBUS**

**<https://team-cymru.com/community-services/nimbus/>**

# ✓ **IP REPUTATION**

**<https://reputation.team-cymru.com/> <https://ipscore.team-cymru.com/>**

**Agenda**

## **1. Introdução**

**2. TC Nimbus - Estudo de Caso / ITS AS28186**  *"Caçando Atividade de Botnets em IPv4 e IPv6"*

## **3. Conclusões e Perspectivas Futuras**

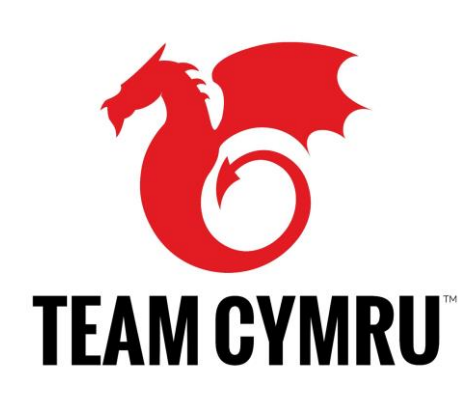

**Brasil** 

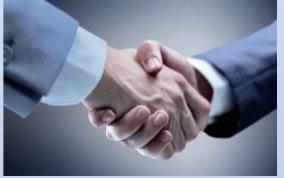

**Agenda**

## **1. Introdução**

**2. TC Nimbus - Estudo de Caso / ITS AS28186**  *"Caçando Atividade de Botnets em IPv4 e IPv6"*

## **3. Conclusões e Perspectivas Futuras**

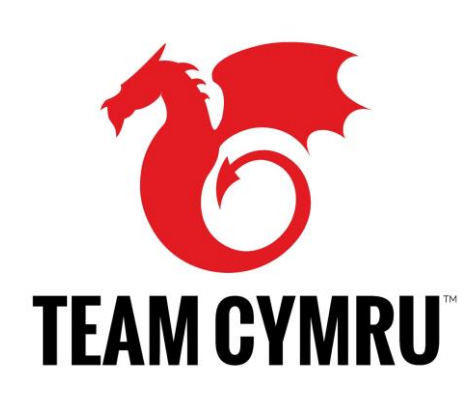

**Brasil** 

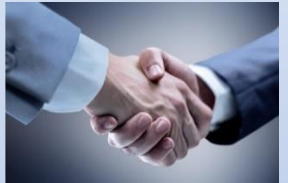

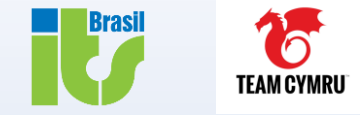

**Conheça a si mesmo (e o contexto de seu tráfego de rede) e você vai conhecer o perfil de seu tráfego, então e somente assim, você vai entender melhor a natureza de seu inimigo.**

"Conheça o inimigo e conheça a si mesmo; Em cem batalhas você nunca estará em perigo. Quando você não conhece o inimigo, mas conhecer a si mesmo, suas chances de ganhar ou perder são iguais..."

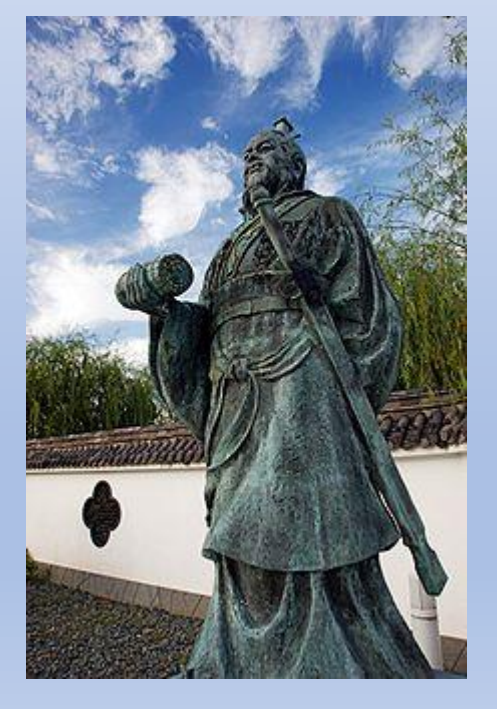

"Se você não conheçe o seu inimigo e não conheçe a sí mesmo, contará suas batalhas, pelas suas derrotas."

# **INTRODUÇÃO – ANÁLISE DE TRÁFEGO - Network Flows/IPFIX**

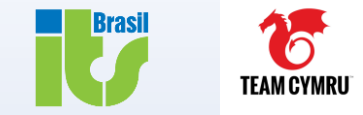

▪ **Flow Protocols (Netflow, sflow, jflow, IPFIX) , "***Protocolos para coleta de metadados sobre o tráfego de rede***" IETF RFC 7011 e 7012**

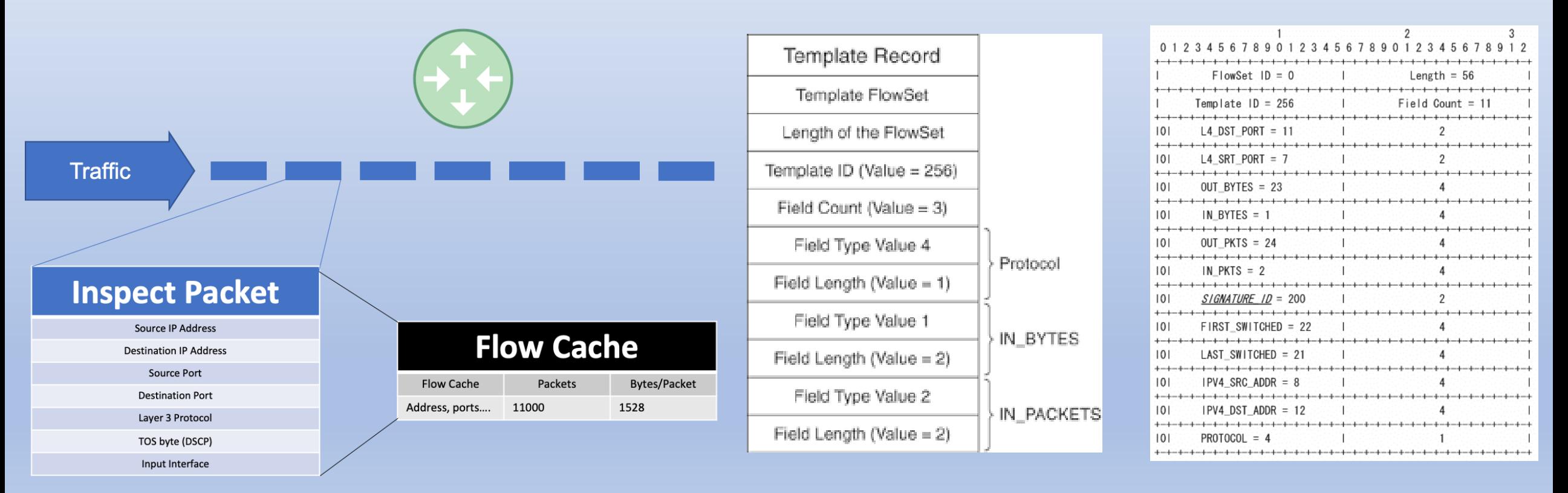

# **INTRODUÇÃO – Geração de Conhecimento do Tráfego de Rede**

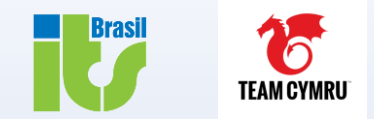

## **Correlacione seus flows com os mecanismos de inteligência de sinal do Team Cymru**

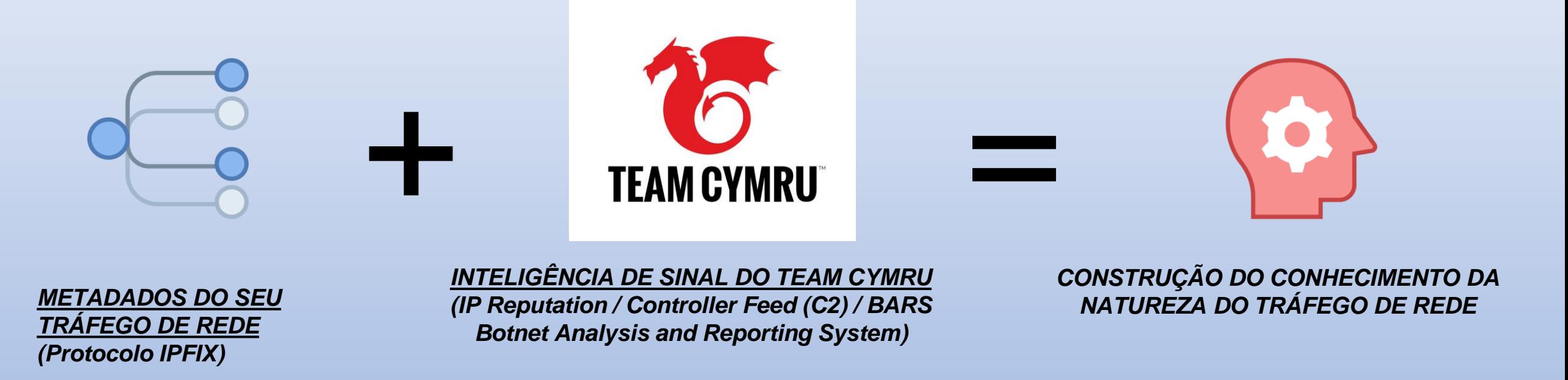

- ⮚Método de monitoramento de tráfego em nível dos flows da rede com reconhecimento de assinatura/padrão e um score de confiança associado.
- ⮚Através da análise dos flows de rede, temos eficácia na identificação da atividade de malware, analisando e correlacionando-o com comportamentos que definem seu perfil.

# **INTRODUÇÃO – Identificando o Inimigo**

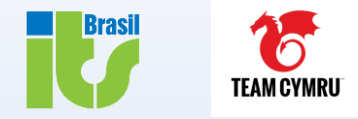

# **MISSÃO: IDENTIFICAR E COMBATER O INIMIGO**

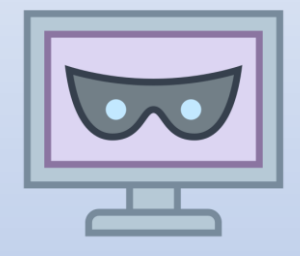

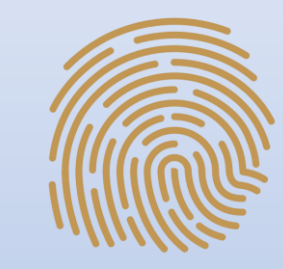

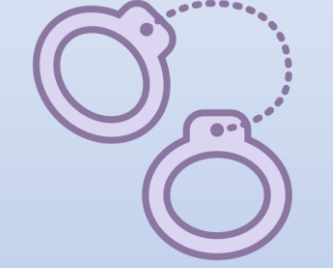

## **IDENTIFICAR MALWARE/BOTNETS**

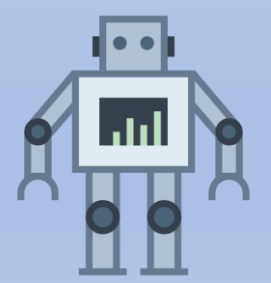

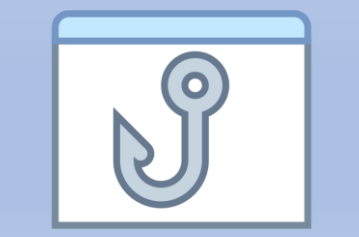

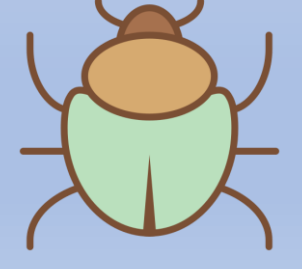

# **DETECÇÃO AVANÇADA DE AMEAÇAS**

*Identifique atividades maliciosas (possíveis roubo/exfiltração de dados, violações de políticas, ataques DDoS e outras ameaças com mais precisão), correlacionando os seus flows de rede com a inteligência avançada de ameaças do Team Cymru.*

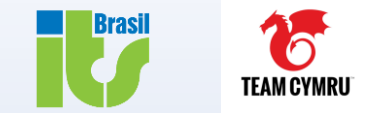

*Uma Botnet é um conjunto de hosts comprometidos, rodando software malicioso controlado remotamente.*

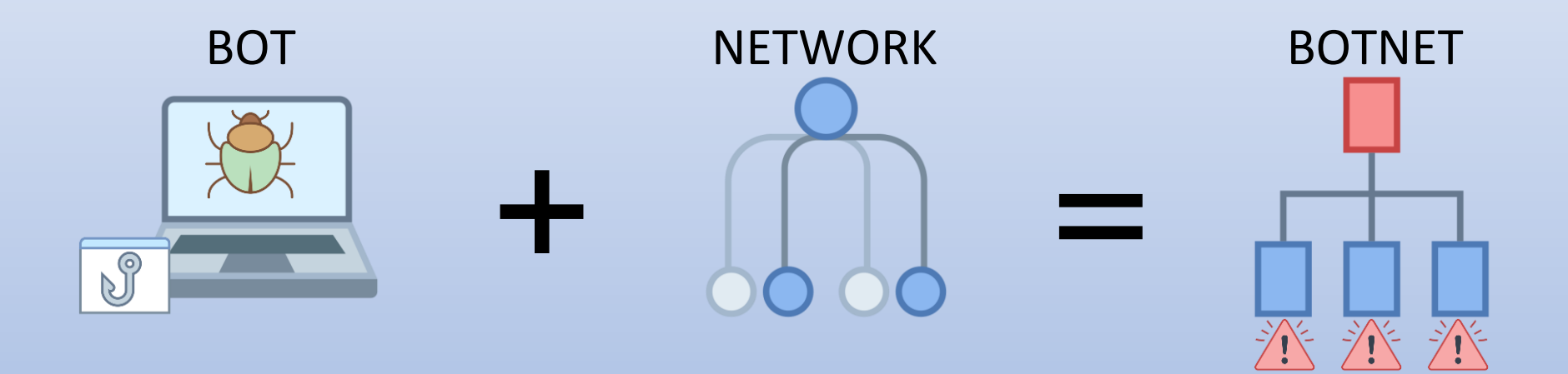

# **NOSSO PROPÓSITO:**

- **IDENTIFICAR HOSTS ENVOLVIDOS**
- CORRELACIONAR MALWARE x EVENTOS
- COMBATER O CIBERCRIME

# **PROPÓSITO DAS BOTNETS :**

- **SUPORTE PARA O CIBERCRIME**
- UTILIZAÇÃO EM ATAQUES, EM ESCALA

# **INTRODUÇÃO – C2 (Infraestrutura de Comando & Controle)**

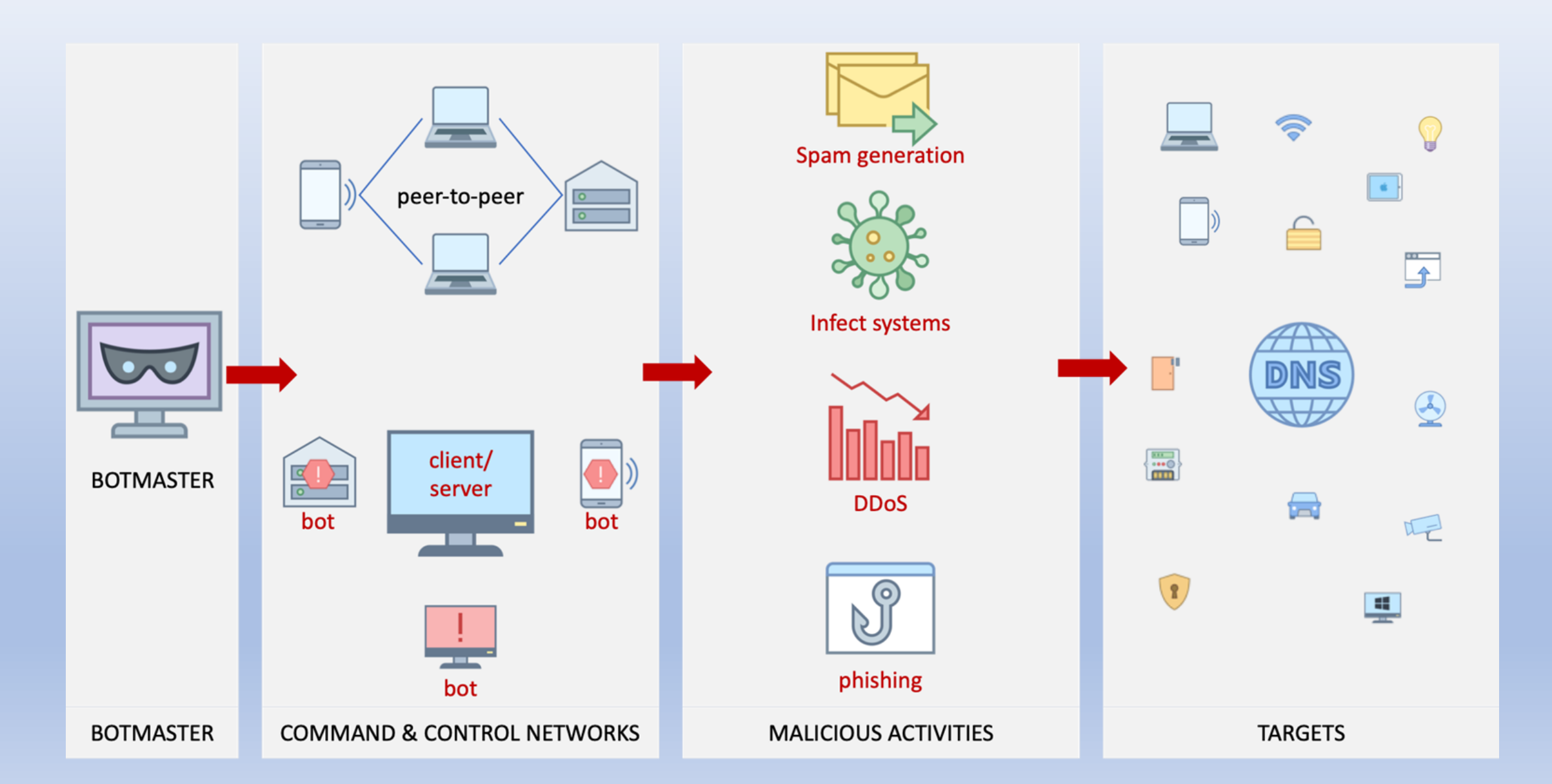

**Brasil** 

TEAM CYMRU

# **INTRODUÇÃO – Tamanho do Problema/Dados-Estatísticas Globais**

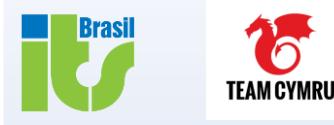

#### The 10 Worst Botnet Countries

As of 03 May 2022 the world's worst botnet infected countries are:

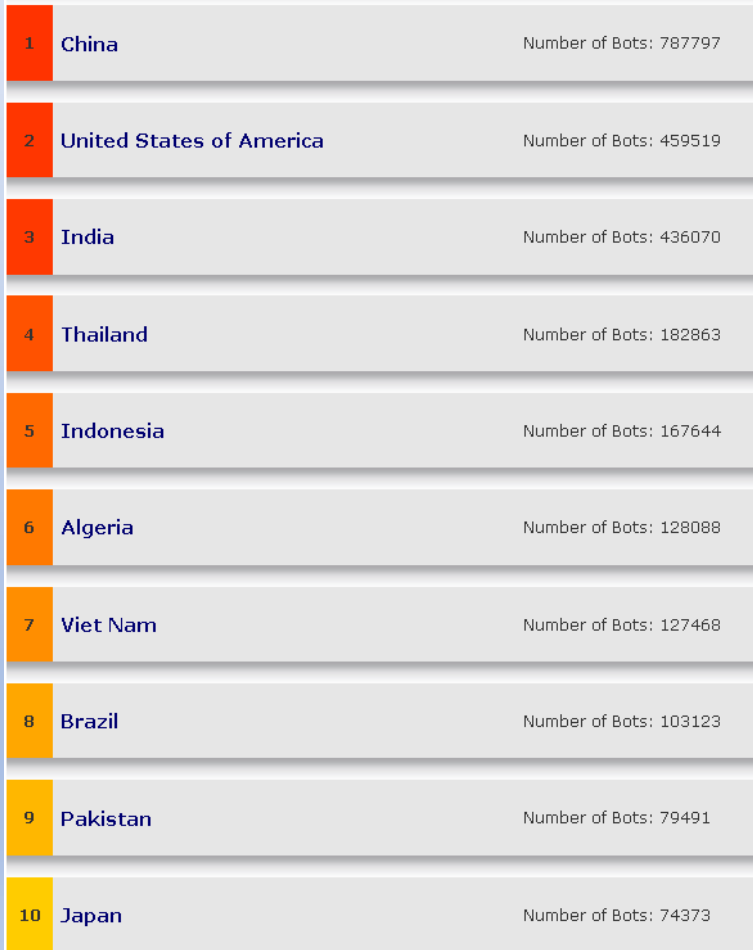

#### The 10 Worst Botnet ISPs

-

#### As of 03 May 2022 the world's worst botnet infected ISPs are: Number of Bots: 463320 amazon.com airtel.in Number of Bots: 238879 chinanet-ah Number of Bots: 131025 diaweb.dz Number of Bots: 115037 chinanet-js Number of Bots: 112116 telkom.net.id Number of Bots: 91038 chinanet-fj Number of Bots: 82346 unicom-In Number of Bots: 79538 Number of Bots: 56210 9 vnpt.vn 10 tot.co.th Number of Bots: 55147

#### <https://www.spamhaus.org/statistics/botnet-cc/> https://www.spamhaus.org/statistics/botnet-isp/ <https://www.spamhaus.org/statistics/botnet-asn/>

#### The 10 Worst Botnet ASNs As of 03 May 2022 the world's worst botnet infected Autonomous System Numbers are: AS4134 Number of Bots: 564971 China\_Telecom\_(ChinaNet) AS16509 Number of Bots: 381496 AMAZON-02 AS45609 Number of Bots: 168964 Bharti Airtel Ltd. AS for GPRS Service AS4837 Number of Bots: 167507 China Unicom AS36947 Number of Bots: 110681 Telecom\_Algeria AS7713 Number of Bots: 92300 PT\_Telekomunikasi\_Indonesia AS14618 Number of Bots: 86026 NAME\_NO\_LONGER\_AVAILABLE AS24560 Number of Bots: 72835 Bharti\_Airtel\_Ltd.\_Telemedia\_Services

AS45899 VNPT\_Corp AS23969

TOT Public Company Limited

 $\overline{a}$ 

10

Number of Bots: 55193

Number of Bots: 57625

### **Brasil** TEAM CYMRU

#### **TOP 9 - ASes em Alerta X Pais de Origem - IPv4 – 24 H**

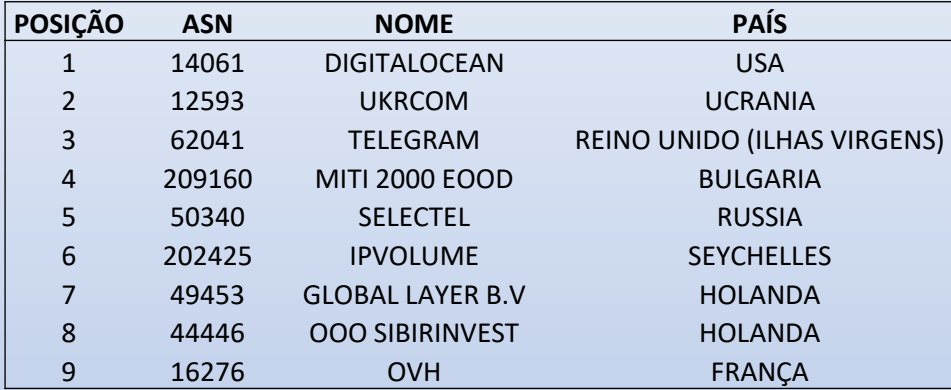

**195 K Eventos observados**

#### **TOP 9 - ASes em Alerta X Pais de Origem - IPv4 – 30 D**

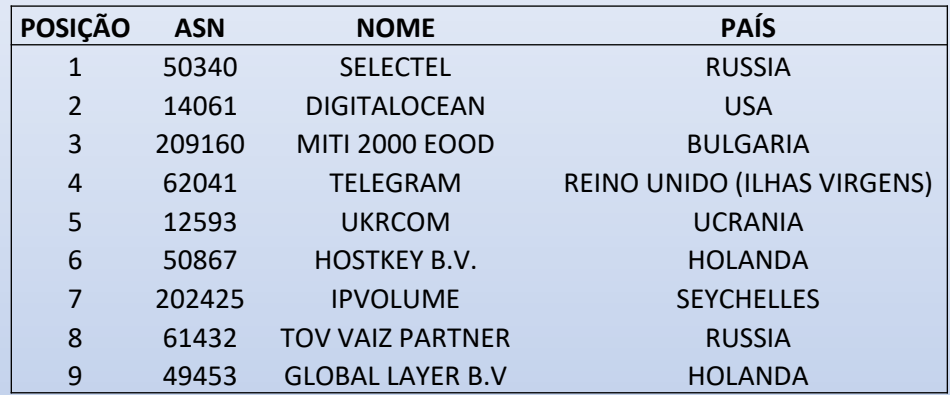

**1.2 M Eventos observados**

#### **TOP 9 - ASes em Alerta X Pais de Origem – IPv6 – 24 H**

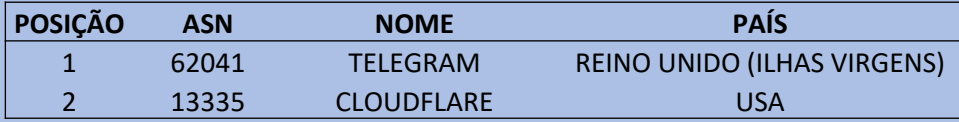

#### **272 Eventos observados 1.4 K Eventos observados**

#### **TOP 9 - ASes em Alerta X Pais de Origem – IPv6 – 30 D**

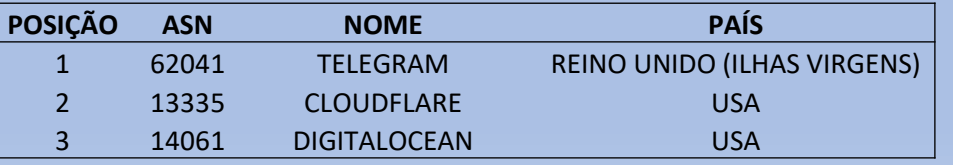

# **INTRODUÇÃO – Como cumprir a missão ?**

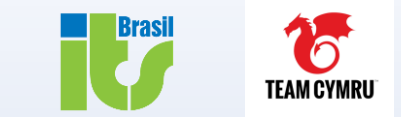

**Nossa Missão: Combater as botnets para mitigar as ATIVIDADES MALICIOSAS DO CIBERCRIME.**

COMO ?

- 1. Identificar os atores envolvidos (Rede/Hosts envolvidos).
- 2. Correlacionar atividade de Malware com os eventos de rede.
- 3. Conhecer o tráfego de sua rede e então conter a atividade de C2/C&C de Botnets

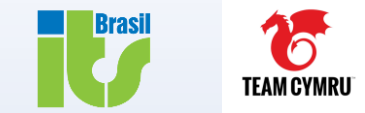

# **NESTES TEMPOS DE INCERTEZA?**

- **Providenciando informações detalhadas sobre o seu tráfego de rede.**
- **Contextualizando com cibersegurança.**
- **Combatendo Botnets / Cortando a comunicação de C2/ Identificando atores-ameaças**

**Com Estratégia, Inteligência, Ciência e** 

# **AUXILIADO POR UMA FERRAMENTA !**

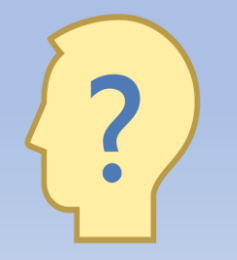

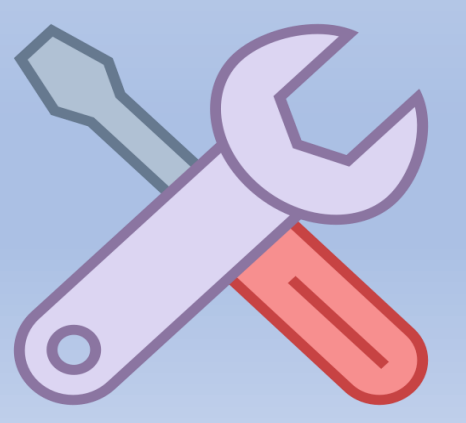

**Agenda**

## **1. Introdução**

# **2. TC Nimbus - Estudo de Caso / ITS AS28186**  *"Caçando Atividade de Botnets em IPv4 e IPv6"*

## **3. Conclusões e Perspectivas Futuras**

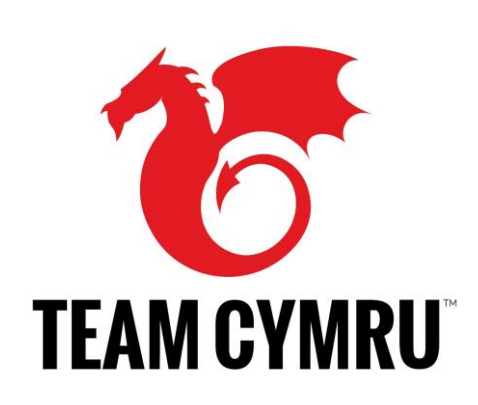

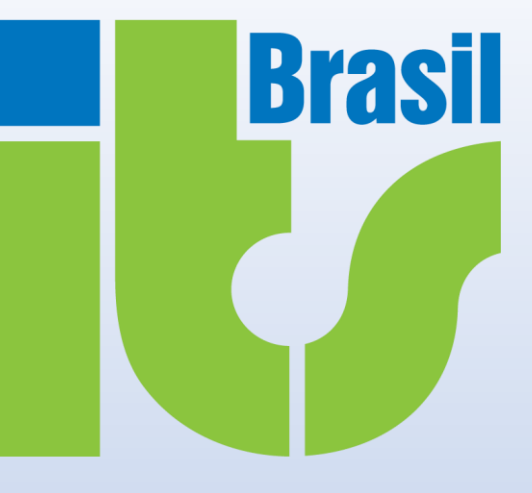

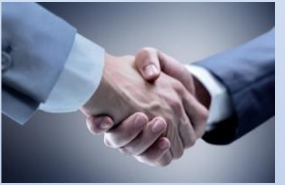

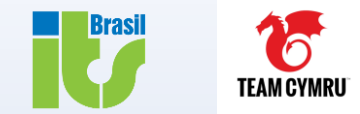

# **O que é o Team Cymru Nimbus ?**

- **Solução , sem custos para parceiros** , baseado em cloud para a análise e monitoramento de ameaças.
- Baseado em Kibana + ElasticSearch.
- Dados de reputação + O que você vê em SUA REDE (contextualizados com SEUS FLOWS).
- Externo e pró-ativo para apoiar a reação interna as ameaças.
- Dashboards para análise de tendências de tráfego, para oportunidades de peering.

# **NIMBUS – Monitor de Ameaças - Arquitetura**

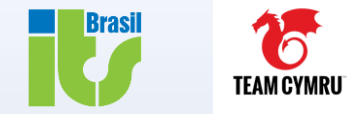

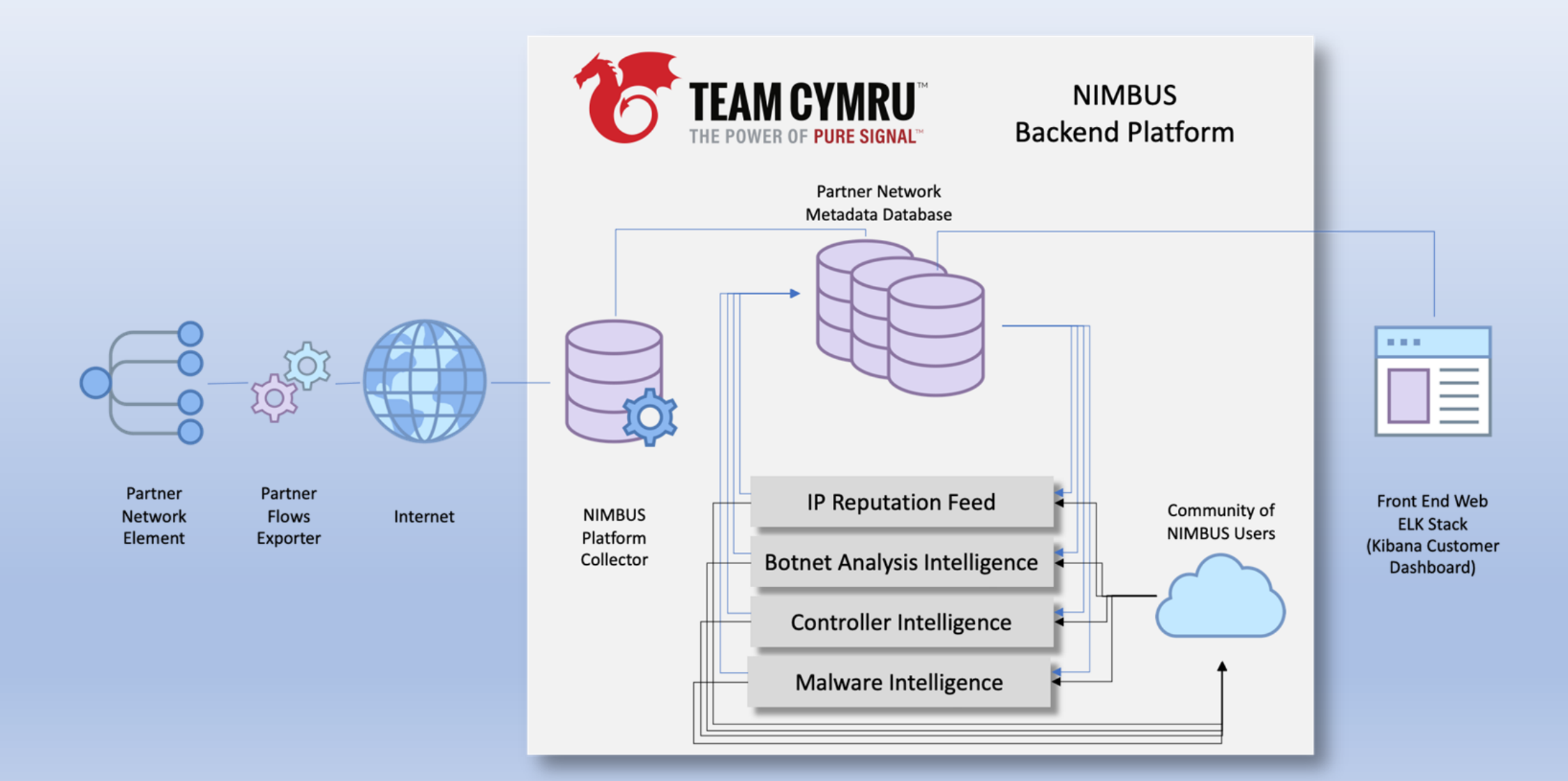

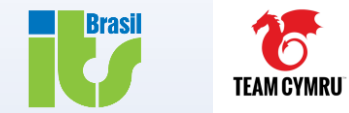

# **Observe as ameaças de SUA REDE**

- Observe as ameaças globais , em sua rede !
- Detecção em tráfego malicioso "*Near real-time"*, categorizado, contextualizado e filtrável

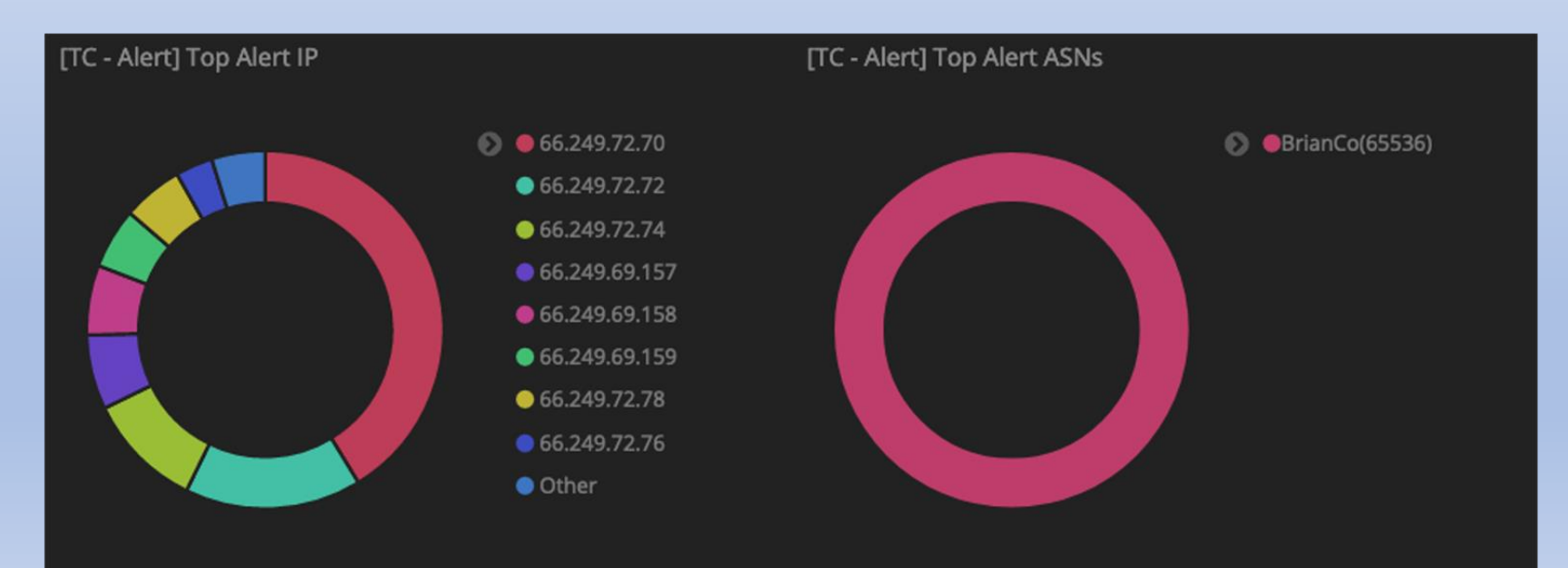

# **NIMBUS – Monitor de Ameaças - Alertas**

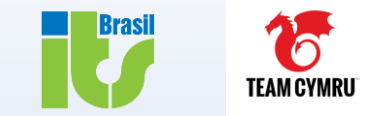

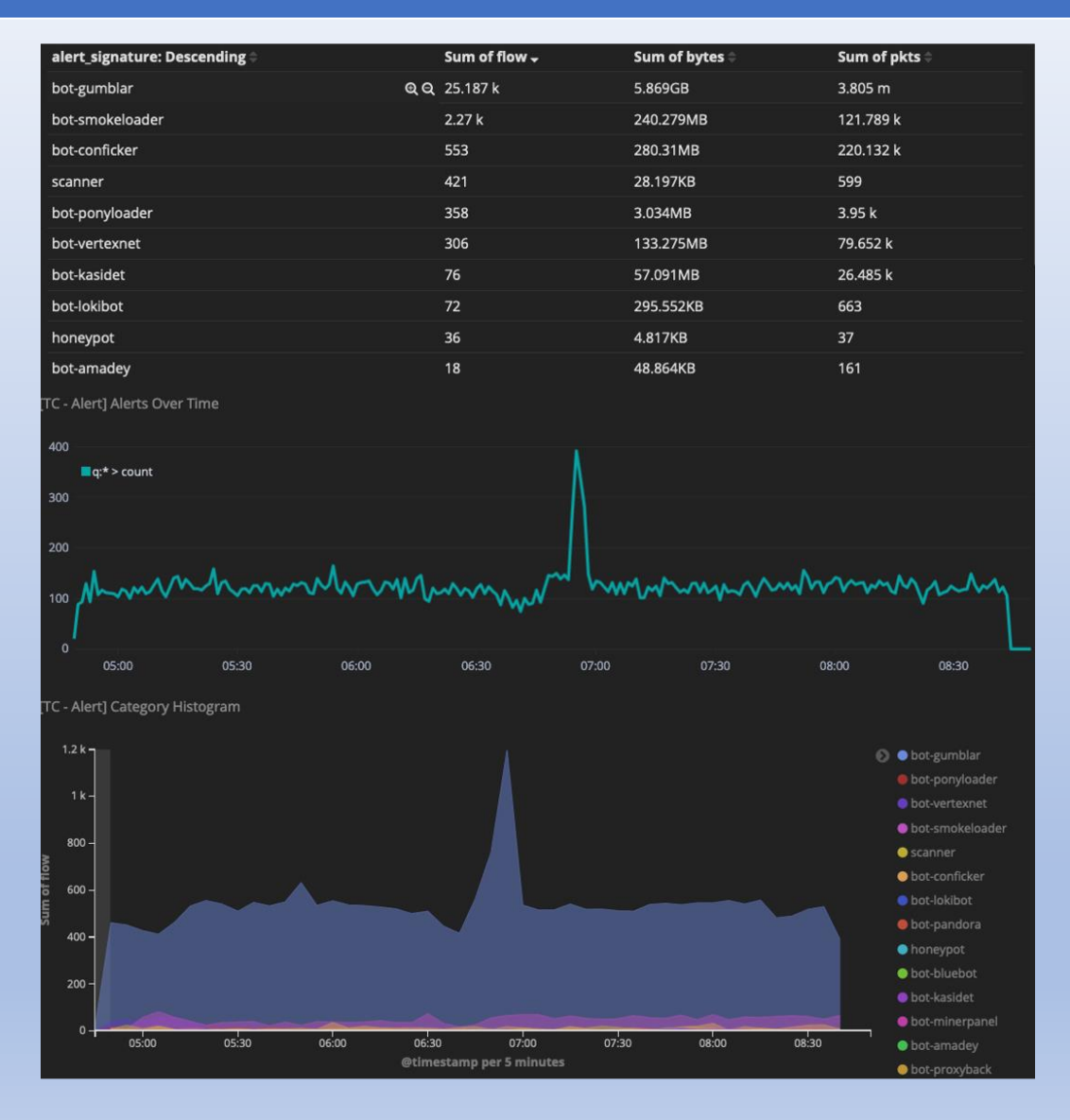

- Filtragem simples no Kibana. Filtragem fácil (ao alcance de um clique).
- Histogramas e diversas possibilidades de filtros.
- Liste as suas ameaças ativas
- Eventos podem ser exportados via API/JSON

# **NIMBUS – Monitor de Ameaças**

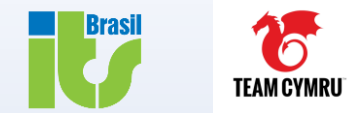

# **Como fazer parte ?**

# **REQUISITOS**

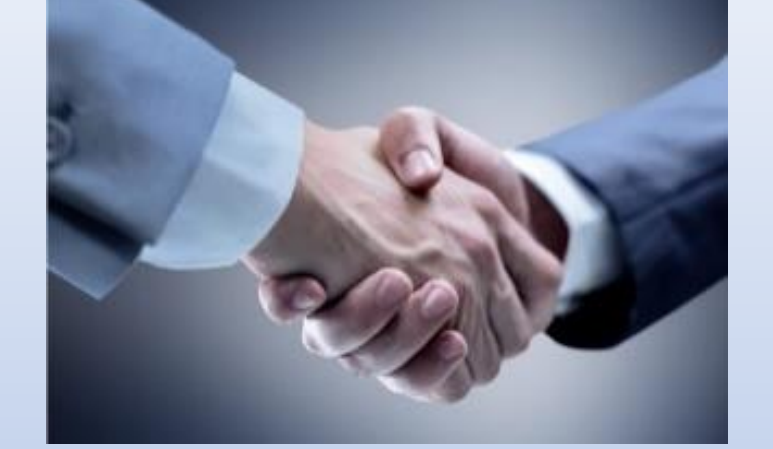

- **Ser um sistema autônomo na internet (ASN).**
- **Firmar o NDA, realizado entre você e o Team Cymru para a confidencialidade.**
- **Envio de metadados (Netflow v5/v7/v9, IPFIX, sflow, jflow e NetStream)**

<https://team-cymru.com/community-services/nimbus/>

<https://team-cymru.com/nimbus-contact-form/>

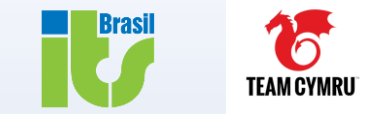

**Hands on time ! Vamos ver a solução na prática !**

# **E VERIFICAR ATIVIDADE IPv4 / IPv6 de algumas Botnets**

<https://team-cymru.com/wp-content/uploads/2021/08/NImbus-datasheet-2-PUBLIC.pdf>

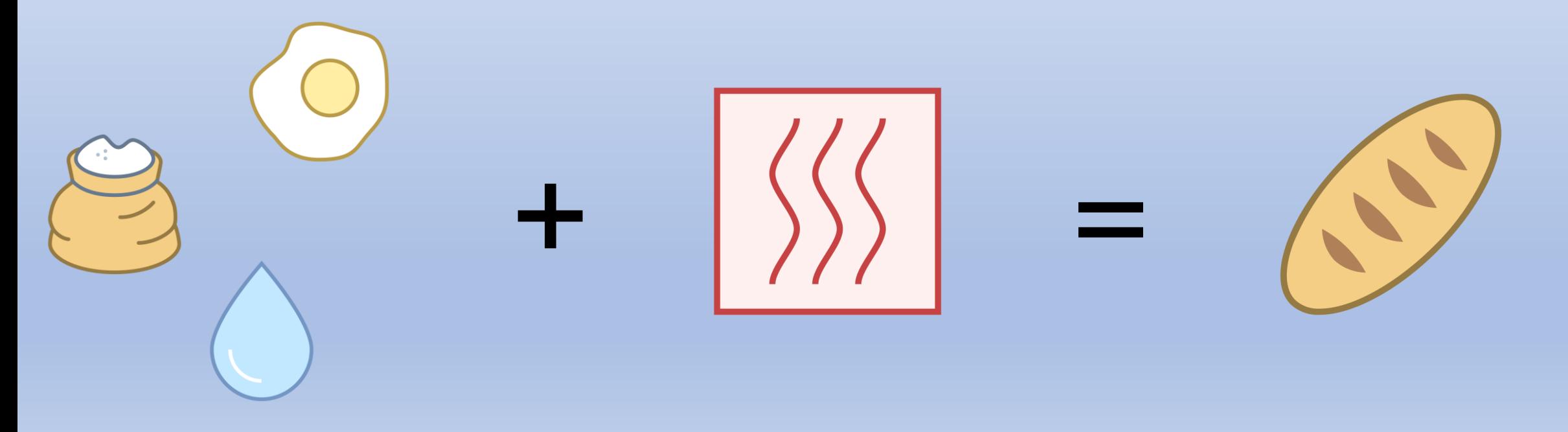

**Agenda**

## **1. Introdução**

**2. TC Nimbus - Estudo de Caso / ITS AS28186**  *"Caçando Atividade de Botnets em IPv4 e IPv6"*

## **3. Conclusões e Perspectivas Futuras**

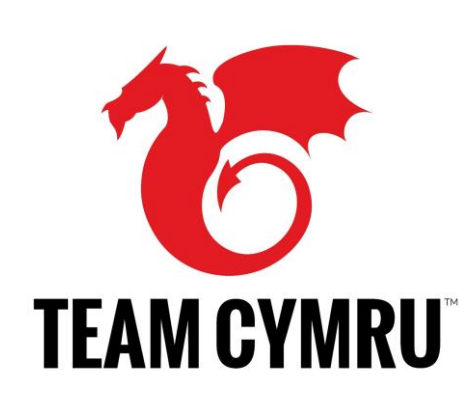

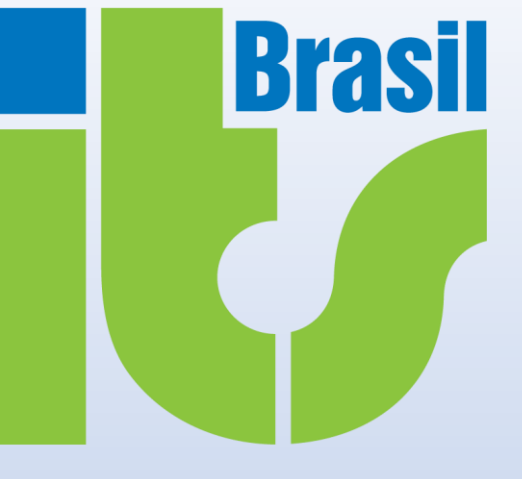

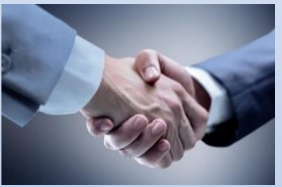

# **Conclusões e Perspectivas Futuras**

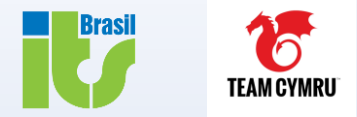

• **OBJETIVO: Criar conhecimento contextual de segurança cibernética a partir de metadados do tráfego.**

• **OBJETIVO: Obter conhecimento mais profundo para um controle aprimorado sobre o tráfego de sua rede.**

• **ROADMAP: Dashboards táticos oportunos e focados para lidar com ameaças específicas, entregues à sua instância pelo Team Cymru (Sob atualização constante) .**

**Quando utilizado para este fim, o NIMBUS alcança grande eficiência com metadados (IPFIX) na classificação e análise de eventos**

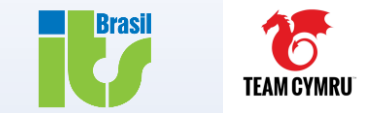

## **Venha fazer parte**

- ✓ **Detecção de ameaças cibernéticas quase em tempo real, contextualizados pelos dados de reputação de IP mais abrangentes do mundo.**
- ✓ **Mais de 7.000.000 (e em constante expansão) indicadores atualizados de hora em hora**
- ✓ **Filtragem personalizada para isolar atividades maliciosas por tipo, intervalos de endereços e muito, muito mais**
- ✓ **Atualmente 18 filtros de alerta (E em constante atualização)**
- ✓ **31 filtros de estatísticas de rede (E em constante atualização)**
- ✓ **Dashboard Kibana® totalmente personalizável – Com 10 Dashboards padrão e podendo ser personalizado por você!** <https://team-cymru.com/community-services/nimbus-threat-monitor/>

<https://team-cymru.com/wp-content/uploads/2021/08/NImbus-datasheet-2-PUBLIC.pdf>

<https://team-cymru.com/nimbus-contact-form/>

# **Obrigado ITS, Team Cymru, Lacnic**

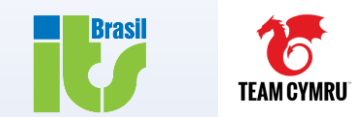

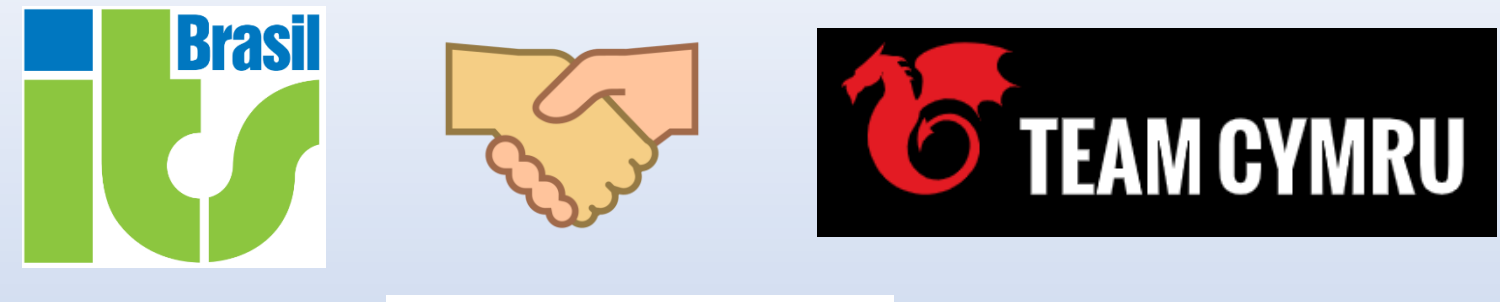

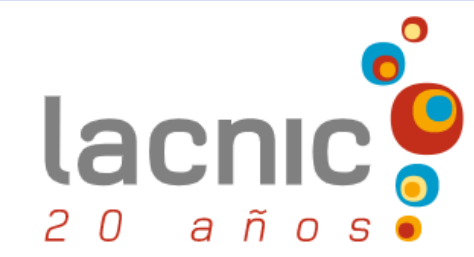

# **MUITO OBRIGADO**

## **FRANCISCO JOSÉ BADARÓ VALENTE NETO**

[fjbvneto@gmail.com](mailto:fjbvneto@gmail.com) ; francisco@itsbrasil.net

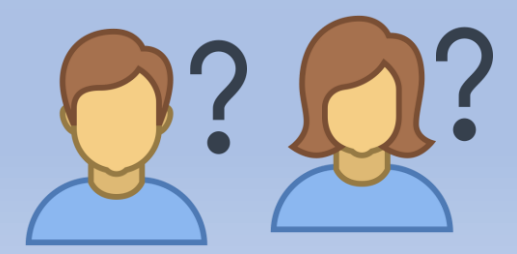

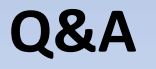

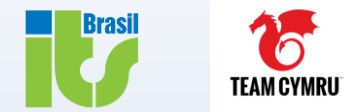

# **SLIDES EXTRAS**

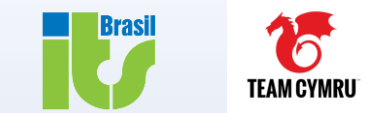

# **Como encontramos ameaças globais ?**

- Algoritmos proprietários, mas…
	- Analisando milhões de amostras de malware por dia
	- Captação de diversos sinais globalmente
	- Identificando bots em botnets e conexões com controladores
	- Executando e analisando honeypots, sinkholes e darknets
- Cada membro do Nimbus adiciona mais diversidade a dados sobre malware.
	- A comunidade de operadores usuários proporciona ajuda mútua, com o Team Cymru como parceiro.
- Com o Team Cymru, sua defesa é formada pela perspectiva global e contextualizada de ameaças.

## **NIMBUS – Monitor de Ameaças - Reputation Key + Score. Slide Extra**

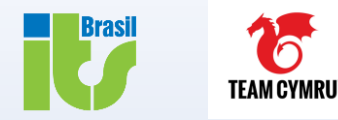

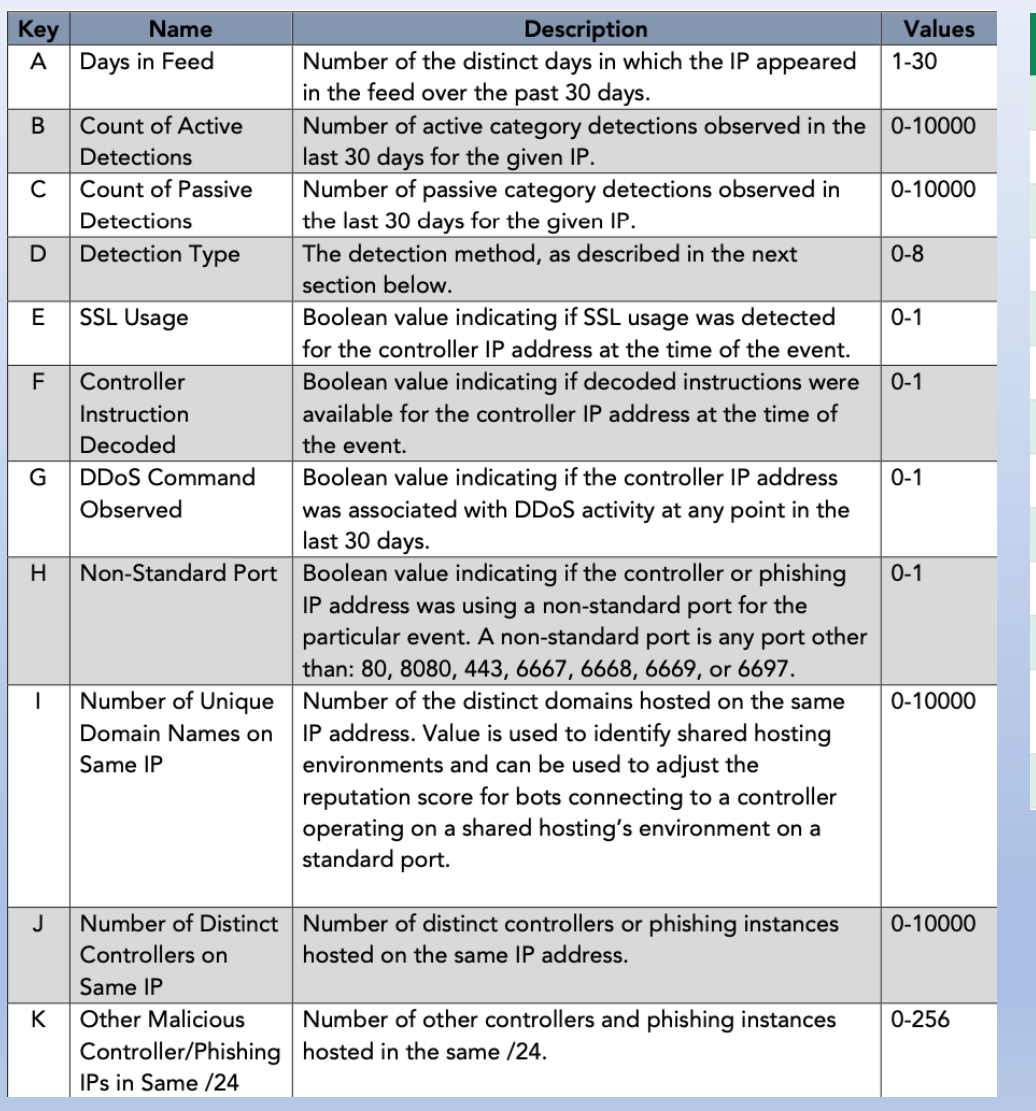

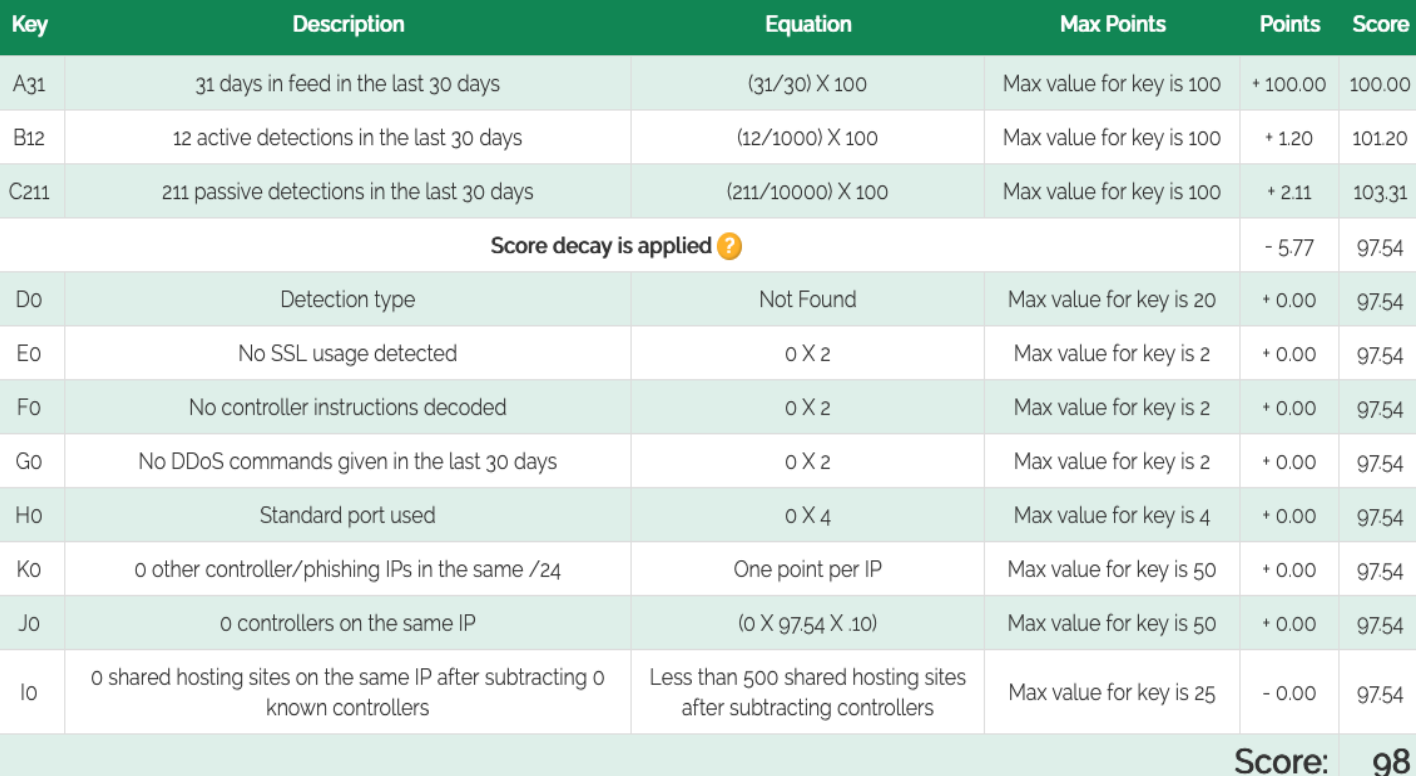

#### <https://reputation.team-cymru.com/>

<https://ipscore.team-cymru.com/>

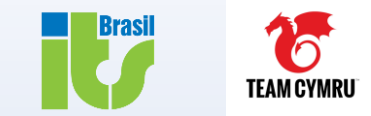

## **Explicação**

O decaimento do score usa o número de minutos desde que a ameaça foi detectada pela última vez, com 0,9995 como base constante. A 'pontuação de pré-decaimento' é então multiplicada por este número.

# **Equação Base**

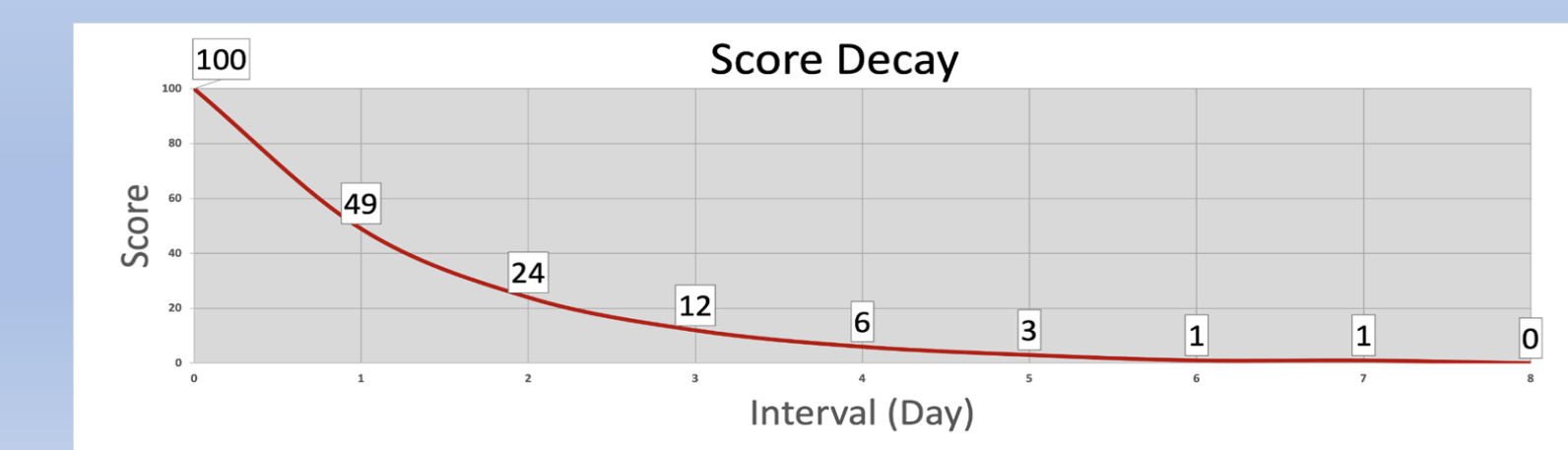

Decaimento do Score == (0.9995 ^(Número de minutos desde a última detecção)) \* Score de Pré-Decaimento)

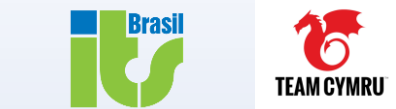

**https:/ /www.virustotal.com/ https://www.hybrid-analysis.com/ https://reputation.team-cymru.com/ https://ipscore.team-cymru.com/**

## **MAIS INFORMAÇÕES SOBRE LISTAS DE BLOQUEIO E MECANISMOS DE CONSULTA DE REPUTAÇÃO:**

<https://www.linkedin.com/pulse/blocking-lists-blacklistsdenylists-ip-reputation-badar%25C3%25B3-valente-neto/>

<https://www.linkedin.com/pulse/listas-de-bloqueio-blacklistsblocklist-e-consulta-ip-francisco-jos%25C3%25A9/>